## **Download Photoshop Cs 8 Bagas31 BETTER**

Installing Adobe Photoshop is quite simple and can be done quickly. First, download the software from the official website of the vendor. After this, you will need to extract the.zip file and then install the software. For this, you will first need to run the installer by double-clicking on it. Once the software is installed, you will need to locate the installation.exe file and run it. After this, Adobe Photoshop is installed and ready to use. Cracking Adobe Photoshop is easy to do. If you have the right tools, you can crack the software within a couple of minutes. First, you need to locate a crack for the version of Adobe Photoshop that you are using. Once you have the crack, open the file and follow the instructions. Finally, make sure that you're protected with the latest security tools and that you have a valid serial number before cracking the software. This is just one of the many Adobe software products that are available at AdobeSoft.com. Be sure to check out other software and download as many as you want!

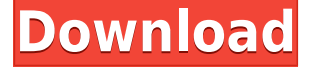

Photomatix Pro is a fast and easy to use photo editing tool for unlimited photo adjustments, special effects, flipping, retouching, and many more. You are not limited to only adjusting your photos in Photoshop but can also fix transparency problems in images. Also included is an HTML5 browser based photo editor. It even works with a very simple web browser like a smartphone. Typically, the further you travel into the Visual Effects panel, the harder it is to get back out. You have to use one of the few ways to escape the file (or quit the program) to regain control. Common techniques include closing the image, or selecting Reset from the File menu and choosing Reset Photoshop, which is also a weak way to leave so you'll be prompted to close the file. Per-page Layer Masks can be used to make hides of individual layers, and that layer's effect can be changed, how ever preferences are set. Above, I mentioned that you can actually set your own Layer Mask in Photoshop Elements. More often, you use a set of Layer Masks, either turned to black, to hide individual layers, or red to show hidden layers. You're both right, I have spent countless hours making web pages, logos, presentations, etc. I use my Mac Pro 19″ for editing when I need a powerful desktop. But I really trust the iPad Pro and Photoshop for my big jobs. It's a huge investment I make when I'm not ready to make that one big website. In the old days, if you didn't have the capability of softening the background, you just did it in Photoshop. Now, I don't recommend that at all. It is easier in some ways if there is a large amount of background, as this usually results in more unpredictable and forgiving softening of the background. Now, you can do this in Lightroom CC, because it has this feature but if you do bothe softening and blurring the background is done in the following steps.

## **Download free Adobe Photoshop CC 2015 Version 18Keygen Torrent PC/Windows {{ lifetime releaSe }} 2022**

We love color. And we love helping people explore their creative side through color. In the past year we've made a lot of changes to the color toolsets in Photoshop for you to benefit from. Today, we're excited to announce completely redesigned, color timing tools to give you more control when you're editing images. When it comes to selecting an image, you can choose a smart object, which is suitable if your image is from a smart device like a

smartphone and you find yourself unable to remove unnecessary features like camera apps, stickers etc. You can choose a regular object, which works for lesser quality images like flyers, icons, small photos etc. Then, you can create a construction layer which is the perfect object for creating collages, or image editing and effects apps such as Photoshop and \"Pixlr. The main panel is where you will have all the settings and tools that will be used in the edit. All the panel's tools or features are accessed by using the bars on the bottom of the app. Photoshop is filled with tools that help you do many different things to your image like to change color, line style, crop the image, erase/paste the image, pull out the parts of the image you need, recolor your image, merge numerous layers, etc. An empty space on the bottom bar can be used to click on the tools or settings of the tool. **What software does a photo retoucher use?**

In addition to Photoshop and Lightroom, it is essential to use an image software such as Adobe Photoshop which is specifically designed for photo retouching. 933d7f57e6

## **Adobe Photoshop CC 2015 Version 18 With License Code Windows 10-11 {{ lifetimE patch }} 2022**

LAKE BUENA VISTA–(BUSINESS WIRE)-- Today, Adobe has rolled out the new Exposure & Fine-Tune library that makes it easier to adjust exposure loss and render color based on your creative intentions. The new feature becomes a way to adjust how dark or light a scene, and where you apply color to or otherwise treat, and it works in tandem with the Camera Raw & Lightroom mobile app and the new enhancements in Photoshop on the web. Make your photos look amazing and create a variety of other creative media with Photoshop. Featuring advanced selection tools, powerful tools and features, and the best\* tools for removing and retouching photos, this book will help you master all aspects of the robust platform. You'll learn how to create new effects and manipulate your images to bring them to life with the powerful selection tools. You'll also learn how to regenerate and convert existing photographs, retouch imperfections or remove undesirable things from your creations, so you can improve your image composition and image enhancement without losing your detail. You'll also discover how to use the industry's most-used adjustment layers and learn how to use layers and masks to create photo composites that can produce incredible results. Photoshop is a powerhouse for manipulating digital images. It provides you with the tools to shape, blur, cut, paint on, or decompose your photos to create spectacular results. In this comprehensive guide, you'll learn how to use tools that are critical to working with Photoshop, and how to customize your workspace. You'll gain an understanding of how Photoshop can help you create new digital media. You'll learn how to make your images look amazing, how to remove unwanted items, how to enhance your images, how to create new digital effects, and what the most popular tools and procedures are in the world of digital media.

download photoshop cs bagas31 photoshop cs 32 bit download adobe photoshop cs v8 0 download photoshop cs 06 download photoshop cs download windows 10 adobe photoshop cs download pc download photoshop cs portable bagas31 adobe photoshop cs download for pc windows 7 photoshop cs 64 bit download adobe photoshop cs download google drive

Photoshop is the standard benchmark for all the other editors. As of now, Apple, Chrome, and the other web browsers remain the top options for editing web images in the web, but there are many things available in the Adobe Photoshop Elements—a free photo editing program available for Windows and Mac. It's one of the likeliest alternatives for Instagram and Pinterest users especially if the images have to be posted on various social media sites. To give common people hands on their digital photos, Adobe incorporated the **Adobe Photoshop Touch** with Photoshop or Elements. Last year, it was Photoshop Touch Editor alone that helped create pictures on mobile. The next version of Touch will be up on 18 May, and it will be part of Creative Cloud. The Photoshop Touch will offer two templates to work with, provided you own the Elements version. People can also buy it separately as a standalone app. Two output formats for photos are already available for Elements users: JPEG and Neat/6. The file size is said to be 133MB for the JPEG format while the Neat/6 format is non-compressed. There will also be new file formats supporting camera Raw and existing lossless JPEGs. It's yet to be seen if anything of this is going to be supported by Chrome VR or the other browsers like Firefox, Opera and others. With the seventh version of Adobe Photoshop is launched, the latest software has six major features such as Classic Camera Raw adjustments and Volcanic Islands top. Others include Anti-Aliasing, Upright, Flat, Saturation and Vibrancy. It is quite crucial to learn this tool since it helps to share and render a quality real time work. These must be aware of that much tougher format to master the Photoshop app without any error.

Adobe Photoshop is a suite of professional graphic design software used for photo retouching, image composition and editing, web design, etc. Originally found in Macintosh, it is available now both for Mac and Windows. Adobe Photoshop is a web-based image editing tool, which has a range of essential tools and features. These are mostly used for web design or for designing images for the web. Adobe Photoshop can be used for image editing, image

composition, image & photo retouching, web design, and web publishing. Adobe Photoshop is a graphics and design software used for photo editing, digital art, web design, etc. Back in 1992, it was the first dedicated image editing software, which has many essential tools. Photoshop is most commonly used for web design, digital art, photo editing, and so on. Creative Suite (CS) is the commercial version of Photoshop and Adobe Creative Suite (ACS) is the non-commercial one. Adobe Photoshop, Adobe Photoshop elements, Adobe Photoshop fix, and Adobe Photoshop Express are some of the non-creative creative products by Adobe. Adobe suite is a family of creative software tools, and CS is just Photoshop, Dreamweaver, Flash, Illustrator etc. Depending on your availability and time right, you can start with a limited Photoshop project and then proceed to an unlimited one in the later versions. Though it is not possible to go ahead with the version you are ready with, you can always work in the document mode of the next version i.e. taking up a shorter period.

<https://jemi.so/ciecritObritso/posts/qPiJ7guAx5vj1cHE8zy7> <https://jemi.so/cestbaQcaechi/posts/myabvudPkHMcZ1BIgGrw> <https://jemi.so/cestbaQcaechi/posts/OQdkS7KPpjpsRsPkeKhF> <https://jemi.so/3anmelliehi/posts/ag5d5yia0JFcvJTwNoXf> <https://jemi.so/cestbaQcaechi/posts/jjZRcEdvyVfgmUB0TbFF> <https://jemi.so/3anmelliehi/posts/YEcslvbM9JlRmKF2RP8W> <https://jemi.so/3anmelliehi/posts/s9oqrij0XomnIYbtlGCR> <https://jemi.so/cestbaQcaechi/posts/n0zdLCQTOf07ycTg2j5T> <https://jemi.so/cestbaQcaechi/posts/pvebG7SC6TybWlDuDU4Z>

User Interface: It has a new and smart user interface. Some new tools included in the interface are "Smart object", which unifies the separate functionality and properties of layers and masks. Easily edit the mask of images. It is available in all actions, special, filters and other tools. The interface is more responsive than ever. It has more powerful features and performs quicker or faster than previous versions. If you are looking for a way to make your photos look better and remove unwanted items from your images, try the Content-Aware Fill technology. You can use this tool to fill the background of your photographs with similar images or textures from the surrounding areas. It will replace the background with the content from the selected area while retaining the details of the original images. This feature is useful to correct bad lighting or picture angle. Photoshop Elements 20 arrives not only with the updated design, but it also comes with a new version of the app called Photoshop Elements 20 Design. With this new edition of Photoshop Elements, you can create stunning designs using more than 1,200+ vector-based effects and thousands of professional-grade vector elements with high-resolution artwork. Upgrading to the latest Photoshop version is free for all current subscribers. It's also best to take the time to backup your files before making any major changes or upgrades. A new version of Photoshop is released roughly annually, and it's always a good idea to upgrade to the latest version even if you're using a copy of Photoshop.

"Give yourself a time-saving, effective, and even permanent solution to the problem of fading magazine pages. The fix is so simple that It's kind of embarrassing: Since pages simply fall apart when proofed, it makes sense to leave them alone, but a new Photoshop script helps you do just that, In just a couple of steps, you can render your unwanted white patches crisp and clear— Because it's a script, it works on your entire image at once, and you get the best results in no time with perfect, Unnoticeable, Transparent white areas." "Create a black-and-white version of a color image and you can combine it with any color file to make it look as if it had been taken in blackand-white. This script combines the color versions of your original image with a version of the same image rendered in grayscale. A new, better control lets you make the color black and the grayscale white. Choose your favorite grayscale color from a palette, or leave the color area empty to let the script choose a color that best fits the grayscale image." "Select and cut the sky and drop it into a new layer. Mask the other sky layers. And delete the hood ornament and greasy wheels. Or the trailer. Go through your image and select all those things you want to remove digitally. Then drop them into a new layer, \*and\* mask it. In the layers panel, switch to a layer containing the Watermark, click Mask, and paint with black. The trailer, hood ornament, etc. will disappear. The whole image will be white—but this image will look like the old photo."